## **BASISMASSNAHMEN STEP-BY-STEP**

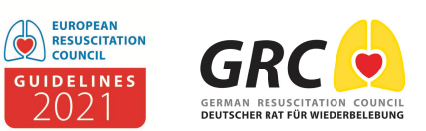

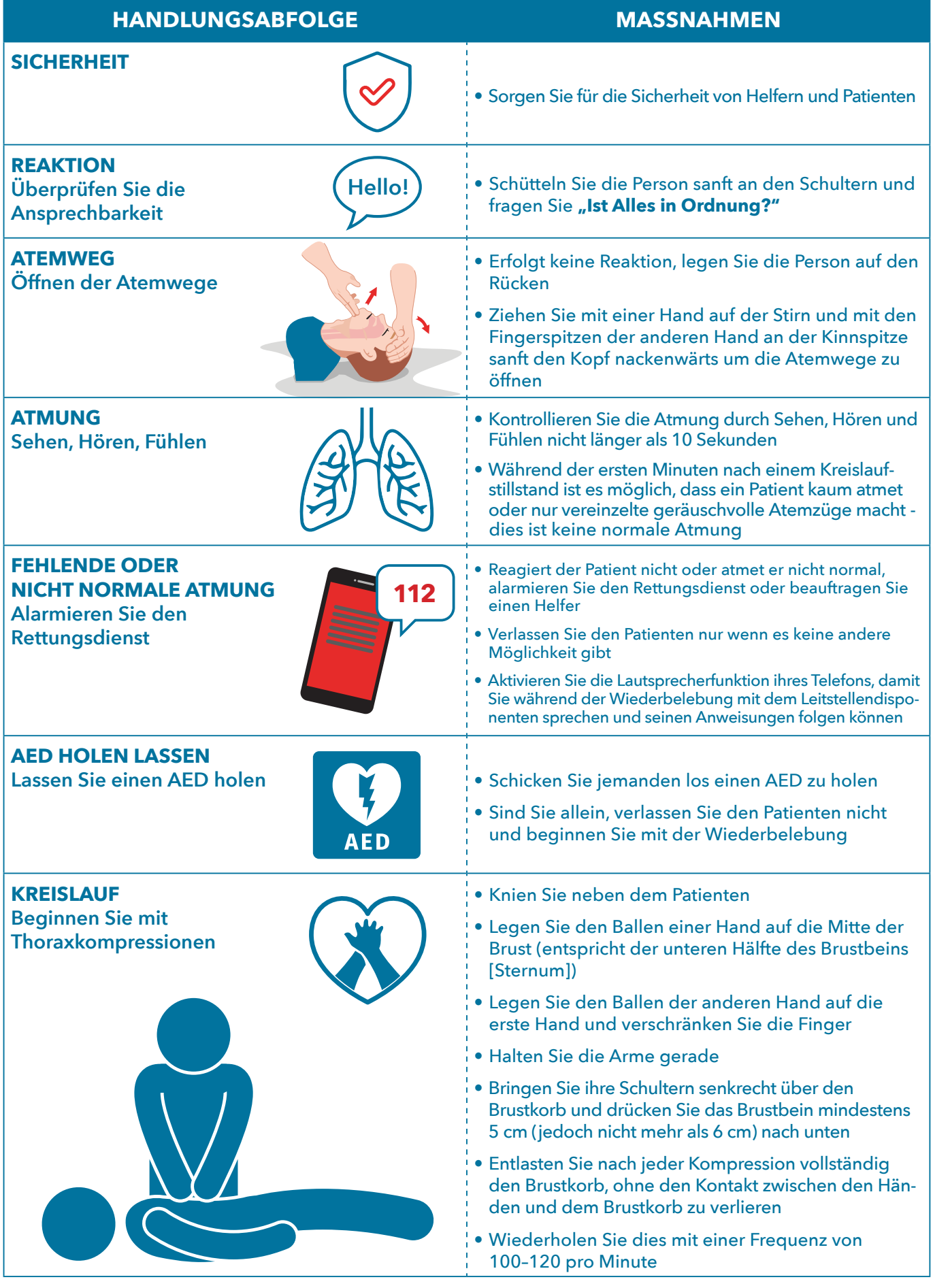

wgre-org.de; www.erc.edu publiziert Mai 2021 durch German Resuscitation Council, c/o Universitätsklinikum Ulm, Sektion Notfallmedizin, 89070 Ulm Copyright: © European Resuscitation Council vzw Referenz: Poster\_BLS Step-by-

## **BASISMASSNAHMEN STEP-BY-STEP**

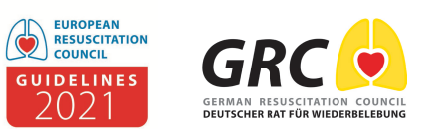

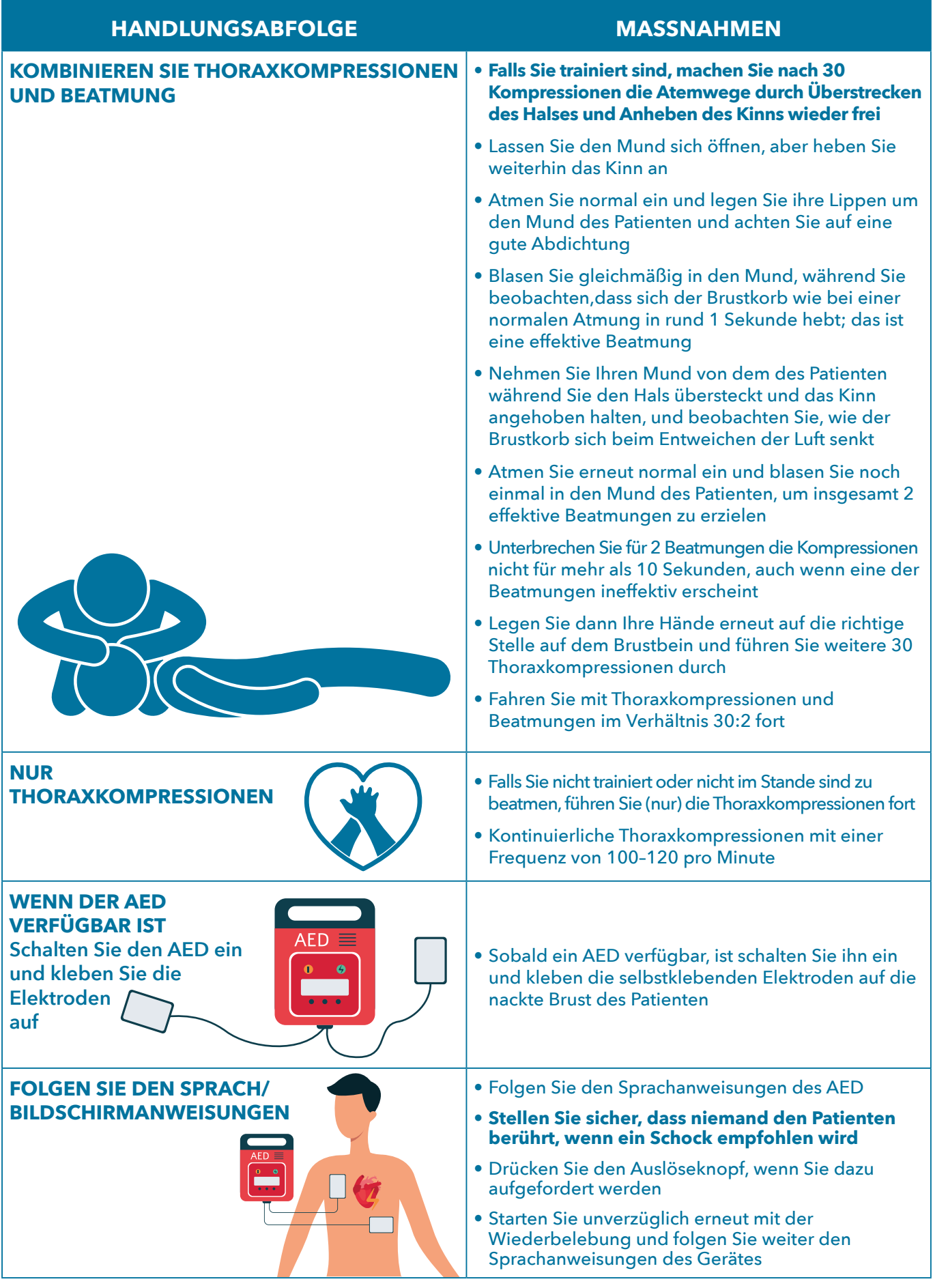

## **BASISMASSNAHMEN STEP-BY-STEP**

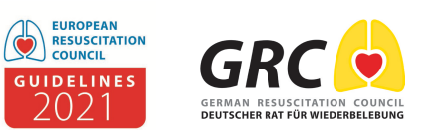

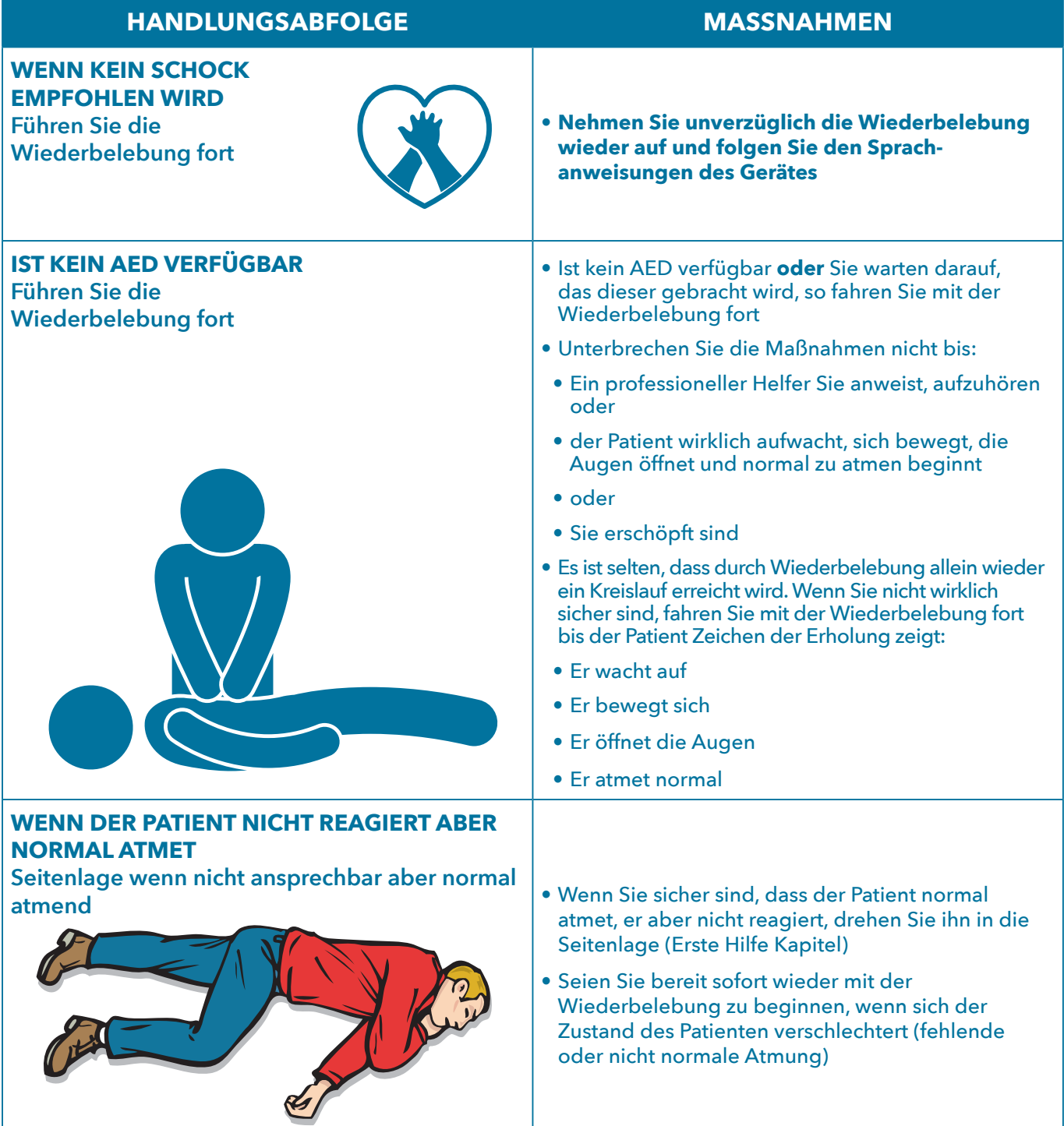

w.erc.edu publiziert Mai 2021 durch German Resuscitation Council. c/o Universitätsklinikum Ulm. Sektion Notfallmedizin. 89070 Ulm Copyright: © European Resuscitation Council vzw Referenz: Poster BLS Step-by-Step Algorithmu